小数点のうつり方 | – 年 組 名前

/12

■ 正しい説明になるように、点を線でつなぎましょう。

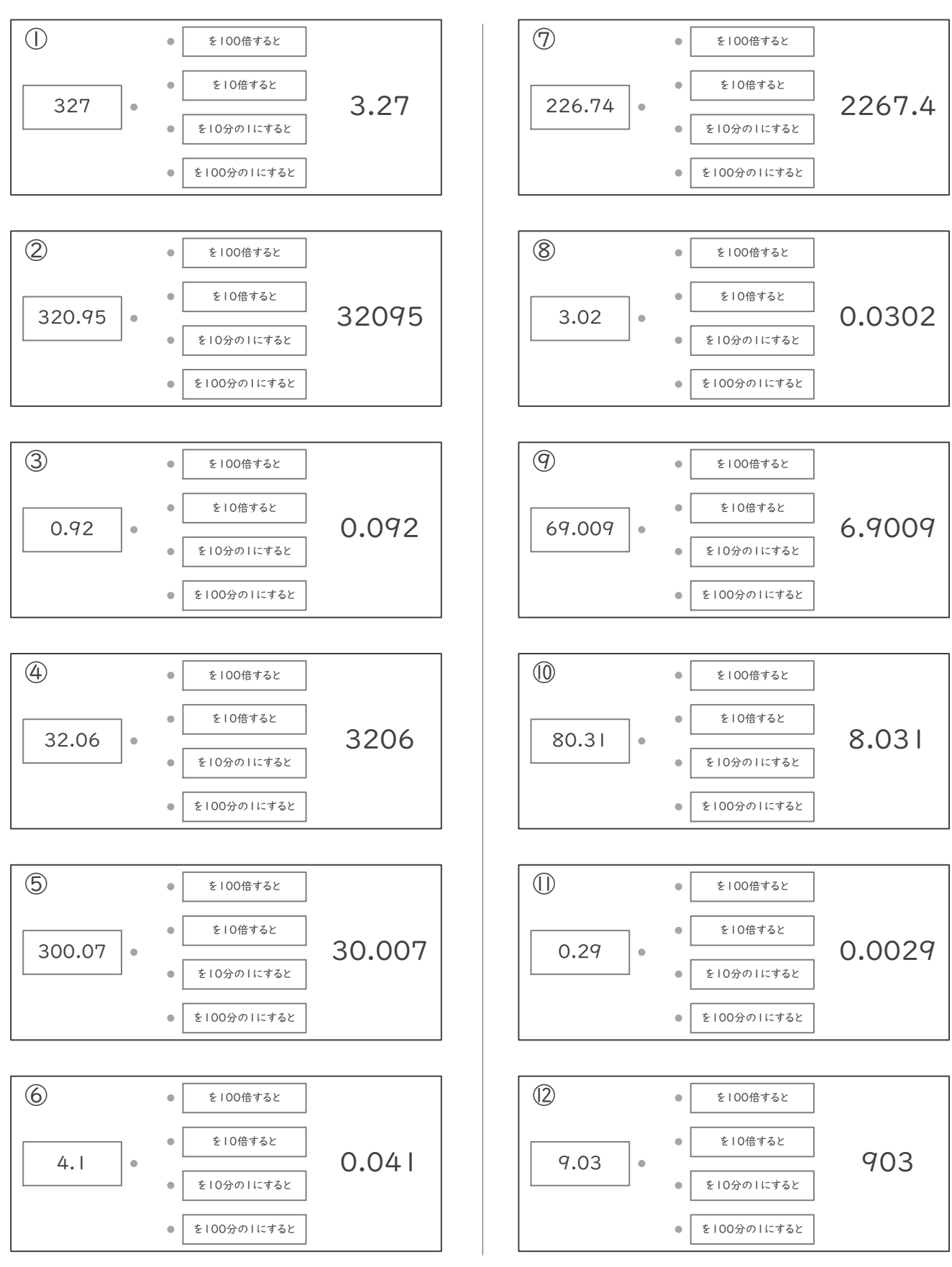

小数点のうつり方 | – 年 組 名前

/12

■ 正しい説明になるように、点を線でつなぎましょう。

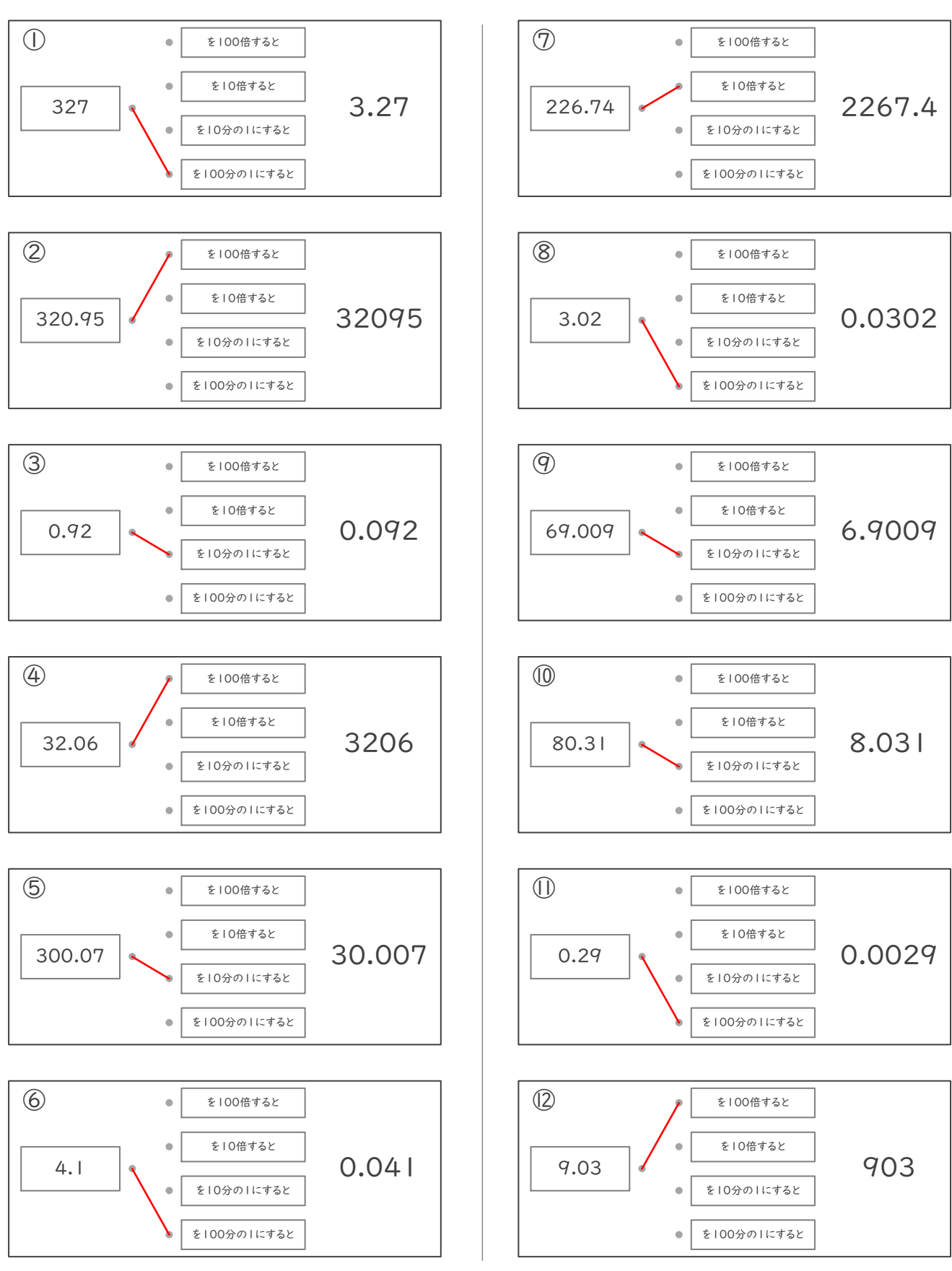